Die Schnittstelle zwischen BPS und dem MIFA Materialflussrechner (MFR) ist über Named Pipes realisiert. Die entsprechende Spezifikation ist im Dokument [Dikom001-2.008a](https://bps.ibk-software.com/_media/dok:downloads:dikom001-2.008a.pdf) zusammengefasst.

Für die Wickelstation mit Drucker ist es erforderlich, dass der MFR bei BPS Informationen zu Paletten abfragen kann. Die Named Pipe Schnittstelle ist dafür jedoch nicht geeignet, da sie nur zur Kommunikation zwischen BPS als Client auf der einen Seite, und dem MFR als Server auf der anderen Seite konzipiert ist.

Für die Abfrage der Paletteninformation muss hingegen BPS die Rolle als Server übernehmen und die Informationen müssen permanent verfügbar sein, also auch über den Tourenabschluss hinaus. Statt dafür eine weitere Named Pipe Kommunikation zu konzipieren wurden in der BPS Datenbank die nachfolgenden Views definiert welche der MFR über einen DB-Link abfragen kann.

## **Views für Palettenabfrage**

## **v\_mifa\_ssccinfo**

Paletten-Information zu einer bestimmten SSCC. Der MFR verwendet diesen View nachdem eine Palette von einem Kom-AP per Taste Spedition Normal abgeschickt wurde, oder nachdem der SSCC einer anderweitig (\*) auf derselben BPS Instanz kommissionierten Palette an der Paletten-Aufgabe gescannt wurde.

(\*) Kommissionierung ab Lager, Wechselblock Kommissionierung, Artikelreine LU Kommissionierung.

Die Information steht erst nach Abschluss der Palette (LU) zur Verfügung, also bei MIFA nach dem Absenden einer Filialpalette zur Spedition oder ins Lager, bei anderen Kommissionierarten nach LU voll respektive nach Zonenabschluss. Der SSCC wird nur in den Pickdaten gespeichert wenn EPCIS aktiviert ist und die entsprechenden Kommissionierzone einen EPC Ort definiert hat.

Da die Aufbewahrungsdauer der Bewegungsdaten in BPS nicht limitiert ist, könnte es vorkommen dass dieselbe SSCC sich nach einer gewissen Zeit wiederholt. Damit der View eindeutige Ergebnisse liefert wird er deshalb intern auf Pickdaten limitiert die maximal eine Woche alt sind.

Der SSCC ist in den Pickdaten und in deshalb auch in diesem View in EPC Notation also z.B. 7617005.3012345678. Der SSCC der von einem GS1 Barcode gescannt wird oder im Named Pipe Meldungstyp 06 übergeben wird ist hingegen im Format SSCC-18, also z.B. 376170050123456783. Er muss also für die Abfrage des Views konvertiert werden. Bei der von Migros verwendeten GS1 Basisnummerlänge 7 ist das Mapping wie folgt:

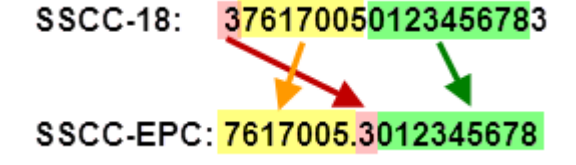

BPS verwendet die Einstellung Central System Settings/Labeling/LU/SSCC Prefix für die

Erweiterungsziffer und die Basisnummer. Der Bericht 100\_Palettetikette von Migros verwendet hingegen die Werte SSCC LogVariante, SSCC Laendercode und SSCC Epin in den Einstellungen Central System Settings/Report Migros. Beide Varianten müssen korrespondierend eingestellt sein.

Die SSCC Serienummer entspricht den niedrigstwertigen Ziffern der LU ID. Die Erweiterungsziffer wird verwendet um unterschiedliche BPS Instanzen und andere SSCC Erzeuger zu unterscheiden.

Aus Leistungsgründen soll der Automat nur einzelne Datensätze gezielt nach SSCC abrufen (… where  $C$   $SSCC=...$ ).

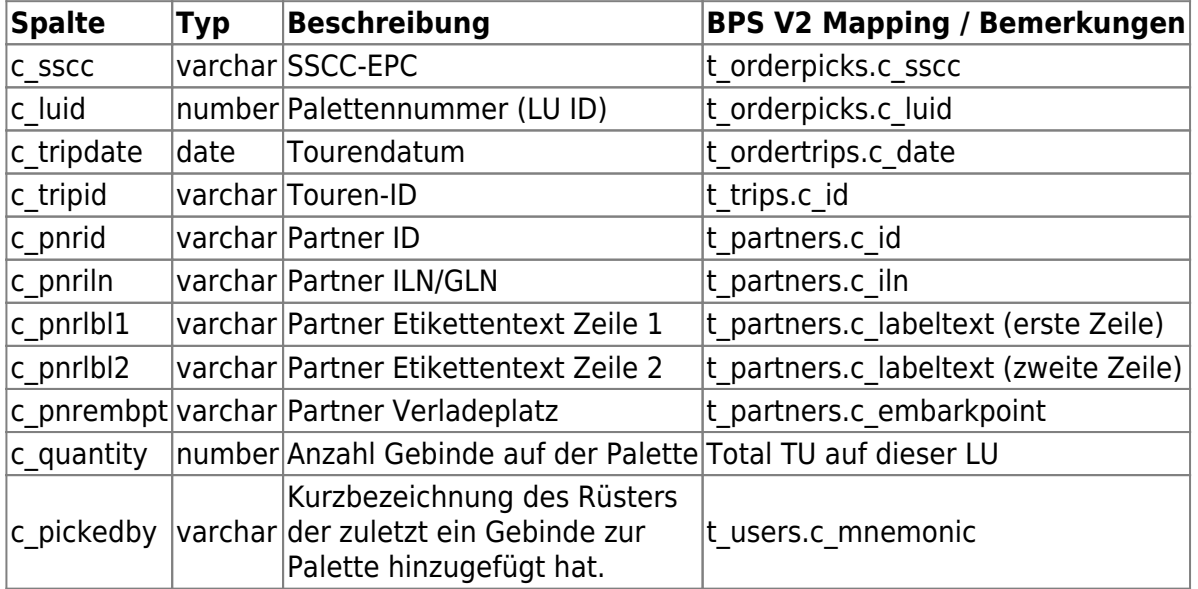

## **v\_mifa\_partnerinfo**

Paletten-Information zu einer bestimmten Partner-ID. Der MFR verwendet diesen View nachdem eine Partner-ID an der Paletten-Aufgabe gescannt wurde, z.B. von der Bananenanlage.

Die Information steht permanent zur Verfügung.

Aus Leistungsgründen soll der Automat nur einzelne Datensätze gezielt nach Partner ID abrufen (…. where c pnrid  $=$  .....).

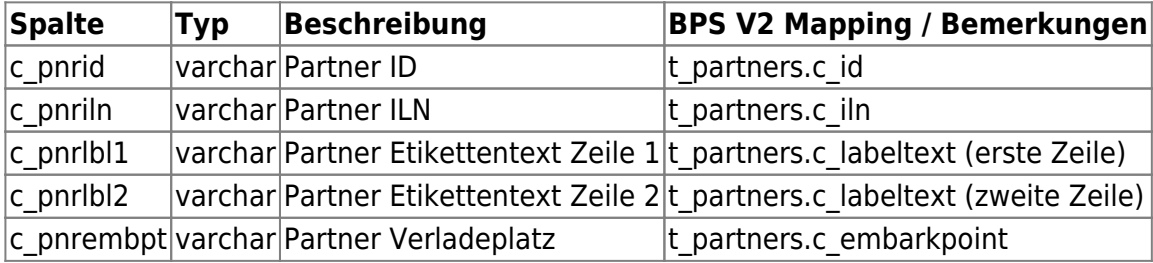

From: <https://bps.ibk-software.com/>- **BPS WIKI**

Permanent link: **<https://bps.ibk-software.com/dok:mifainterface>**

Last update: **02.04.2021 08:26**

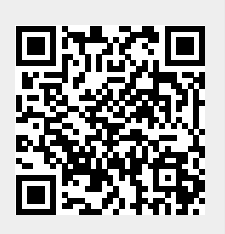

BPS WIKI - https://bps.ibk-software.com/